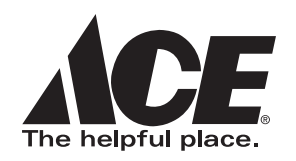

# **MAIL-IN AND E-REBATES**

## HOLIDAY REBATES Offers Valid November 29, 2010 through December 24, 2010

For the product(s) listed below, you must include the original UPC barcode from the product box/package.

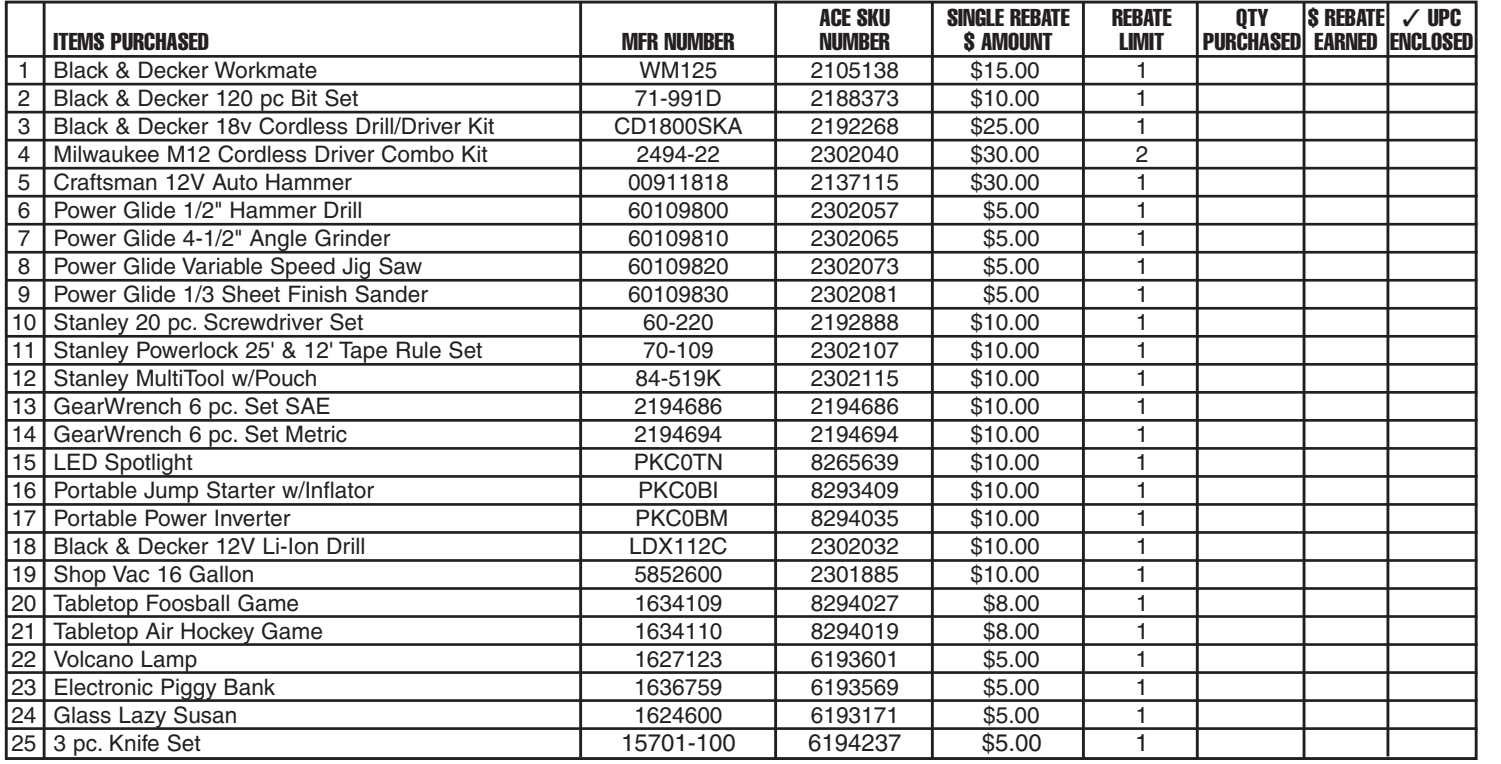

## **1. MAIL TO:**Ace Holiday Rebates Program Promotion Dept. 10-40845 P.O. Box 540013 El Paso, TX 88554-0013 **Original submissions only (Do not mail to this address after Dec. 31, 2010) Two Ways to Submit**

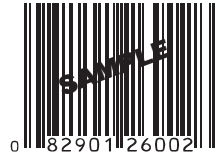

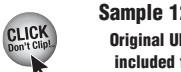

1040845

**2-Digit UPC Code PC** barcode must be for these products.

### For the product(s) listed below, please write in the 12-digit UPC code from the package. You do not have to include the original UPC barcode from these products.

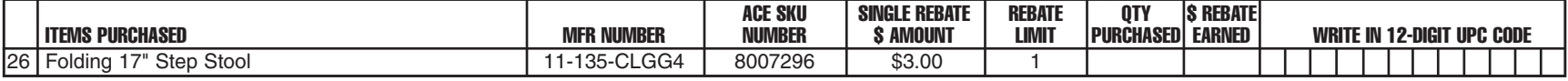

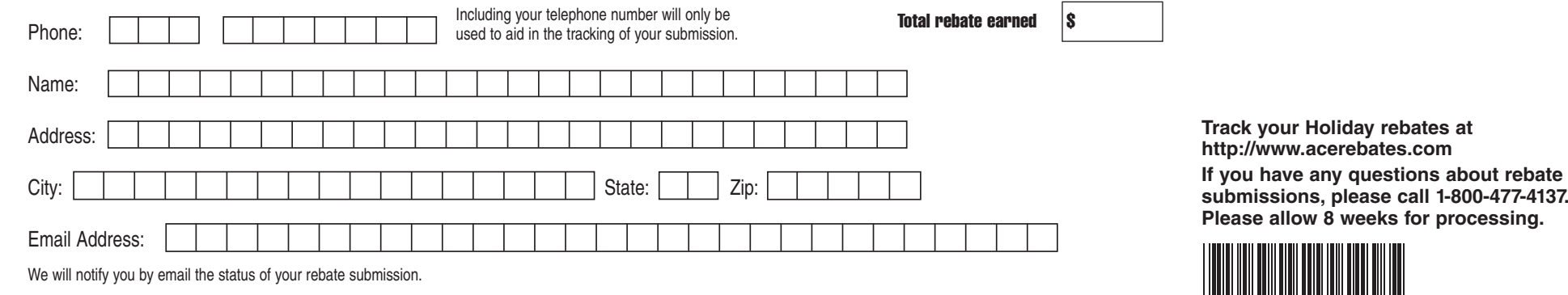

We will notify you by email the status of your rebate submission.

**<sup>2.</sup> ONLINE:** www.acehardware.com/acerewards **Exclusive for Ace Rewards members**

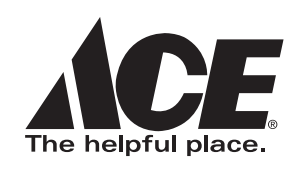

## **To receive your Ace Hardware Mail-in or E-Rebate, please follow these steps.**

• Sign in to your account on **www.acehardware.com/acerewards.** • Click **"Already an Ace Rewards Member"** and continue with the

**Ace Rewards number. It can be found:**

**Rewards member? You must be a member and your Ace Rewards Card must be scanned at the time of purchase to file your rebate online. When your card is scanned, your Ace Rewards number will appear at the bottom of**

**CLICK** 

**• On the back of your Ace Rewards card. • By calling our toll-free number: 888-827-4223**

claims must be submitted by mail using this form.

or track your rebate online at http://www.acerebates.com.

**for the last digit.).**

• After signing in, click on the e-rebates logo to submit your rebate online.

**your receipt. If your number does not appear, you must mail in**

**Wait … are you an Ace**

**° When signing in for the first time, you must use your 11-digit** 

**°** Only one rebate claim will be accepted during a promotion. Any other

**°** For mail-in and online submissions, please allow 8 weeks for processing. If you do not receive your rebate after 8 weeks, you may call 1-800-477-4137

**• On the bottom of your receipt (At some store locations, only 10 digits will appear; the 11th digit may not be printed on the receipt. If this is the case, please refer to your Ace Rewards card**

sign-in process.

**your rebate.**

**E**-Rebates

**• HELPFUL HINTS**

## **Mail-In**

- 1. **BUY** any of the products listed on this form at participating Ace Hardware stores between 11/29/10 and 12/24/10.
- 2. **SAVE** your receipt(s) from your purchases.
- 3. When omitting credit card number from receipt, use pen or marker.
- 4. **FULLY COMPLETE** this rebate form including name and address.
- 5. **FILL** in the "TOTAL REBATE EARNED" box.
- 6. **MAIL** the following: this completed form, your original dated Ace Hardware cash register receipt and ORIGINAL UPC barcode(s) from each product package. Note: Exceptions to including the original UPC are listed on this form. For these items only, you should hand-write the 12-digit UPC code on the form in the space provided.

## **Did you remember to. . .**

- ❑ total your rebate dollars earned?
- □ enclose original UPC barcode(s)?
- ❑ enclose cash register receipt?
- ❑ enclose completed form?
- ❑ make a copy of your rebate submission for your records?

**MAIL TO:** Ace Holiday Rebates Program

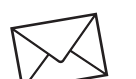

Promotion Dept. 10-40845 P.O. Box 540013

El Paso, TX 88554-0013

**Original submissions only (Do not mail to this address after Dec. 31, 2010)**

### **CONDITIONS**

- •Limit of **ONE** rebate claim form per name, household or address. Rebate limits apply, see front for details.
- •Register receipts must be dated between November 29, 2010 and December 24, 2010. Requests must be postmarked or submitted online by 12/31/10.
- •Offers are product-specific. Substitutions or rainchecks will not be honored.
- • **Include all rebates you wish to redeem within one submission. For mail-in rebates, mail all receipts from each shopping visit. For online, no receipts are required. Receive ONE CHECK approximately 8 weeks after submission.**
- •Submissions from different addresses or different Ace Rewards numbers cannot be combined in one envelope or online submission.
- Not valid with any other offer.
- • No photocopied, altered, substitute, counterfeit or non-Ace receipts will be accepted. (In RI, a photocopied or duplicate receipt is acceptable.)

Offer good only in U.S. for purchases made at Ace Hardware between 11/29/10 and 12/24/10. Not valid with any other offer. Offer good while supplies last. Offer only good at participating Ace Hardware stores. Offer not available through mail order. UPC codes may not be mechanically reproduced. Ace Hardware is not responsible for late, lost or misdirected mail. Please keep copies for your records. Fraudulent submission of multiple requests could result in federal prosecution under the U.S. Mail Fraud Statutes (18 USC Section 1341 and 1342). Void where prohibited, taxed or restricted by law.